# **PENGUJIAN HASIL PENGEMBANGAN WEBSITE SURVEYASIA PADA PT CITIASIA INTERNASIONAL**

**Tugas Akhir**

**Diajukan untuk Memenuhi Salah Satu Persyaratan Mencapai Derajat Sarjana Komputer**

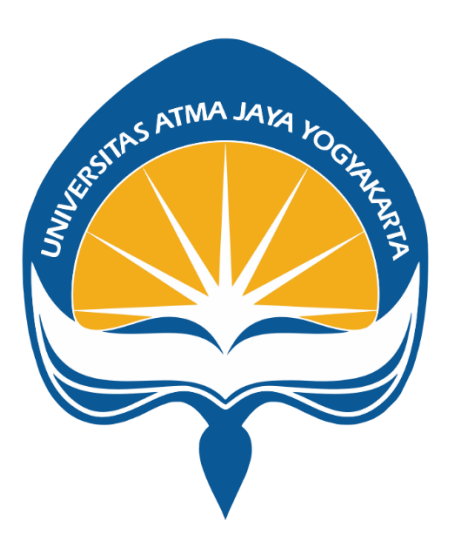

Dibuat Oleh:

**I Gusti Putu Pramudya Sadhu Dharma**

**190710122**

# **PROGRAM STUDI INFORMATIKA FAKULTAS TEKNOLOGI INDUSTRI UNIVERSITAS ATMA JAYA YOGYAKARTA**

**2023**

## **LEMBAR PENGESAHAN**

Tugas Akhir Berjudul

### PENGUJIAN HASIL PENGEMBANGAN WEBSITE SURVEYASIA PADA PT CITIASIA INTERNASIONAL

### yang disusun oleh

## I Gusti Putu Pramudya

Sadhu Dharma

### 190710122

### dinyatakan telah memenuhi syarat pada tanggal 22 Juni 2023

Tim Penguji Penguji 3 **3 : Joanna Ardhyanti Mita N, S.Kom., M.Kom** Telah Menyetujui

Dosen Pembimbing 1 : Prof. Ir. Suyoto, M.Sc., Ph.D. Telah Menyetujui Dosen Pembimbing 2 : Eduard Rusdianto, ST., MT Telah Menyetujui

Penguji 1 **1 : Prof. Ir. Suyoto, M.Sc., Ph.D.** Telah Menyetujui Penguji 2 **Samuali 2 : Eddy Julianto, S.T.,M.T.** 2 : Telah Menyetujui

Keterangan

Yogyakarta, 22 Juni 2023

Universitas Atma Jaya Yogyakarta

Teknologi Industri

Dekan ttd.

Dr. A. Teguh Siswantoro, M.Sc.

Dokumen ini merupakan dokumen resmi UAJY yang tidak memerlukan tanda tangan karena dihasilkan secaraelektronik oleh Sistem Bimbingan UAJY. UAJY bertanggung jawab penuh atas informasi yang tertera di dalamdokumen ini

## **PERNYATAAN PERSETUJUAN DARI INSTANSI ASAL PENELITIAN**

Saya yang bertanda tangan dibawah ini:

Nama Lengkap Pembimbing : Kevin Andreas Surbakti

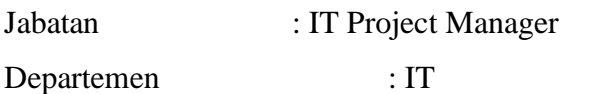

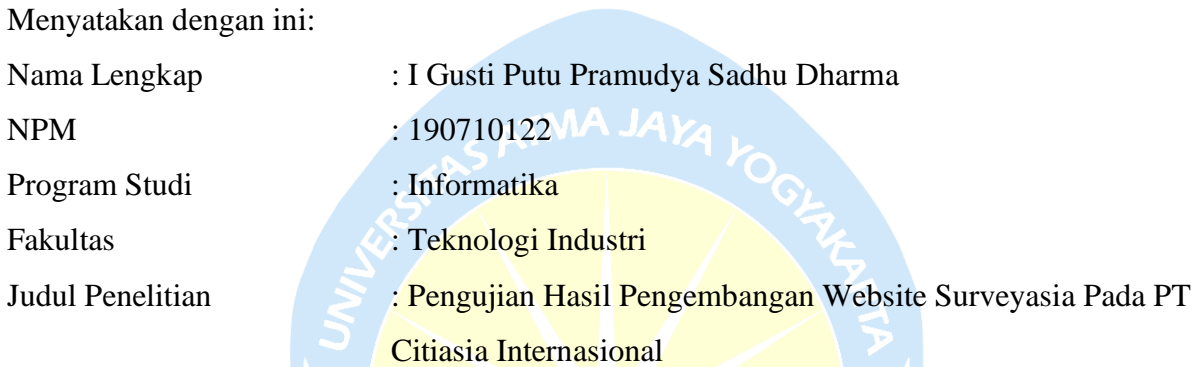

- 1. Penelitian telah selesai dilaksanakan pada perusahaan.
- 2. Memberikan kepada Instansi Penelitian dan Universitas Atma Jaya Yogyakarta atas penelitian ini, berupa hak untuk menyimpan, dan menampilkan hasil penelitian selama tetap mencantumkan nama penulis.

Demikianlah pernyataan ini dibuat dan dapat dipergunakan sebegaimana mestinya.

Yogyakarta, 4 Juni 2023 Yang Menyatakan,

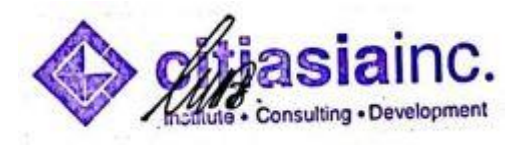

Kevin Andreas Surbakti IT Project Manager

## **HALAMAN PERSEMBAHAN**

# **Semua usaha ini saya persembahkan kepada orang tua yang telah memberikan semangat dan motivasi untuk saya**

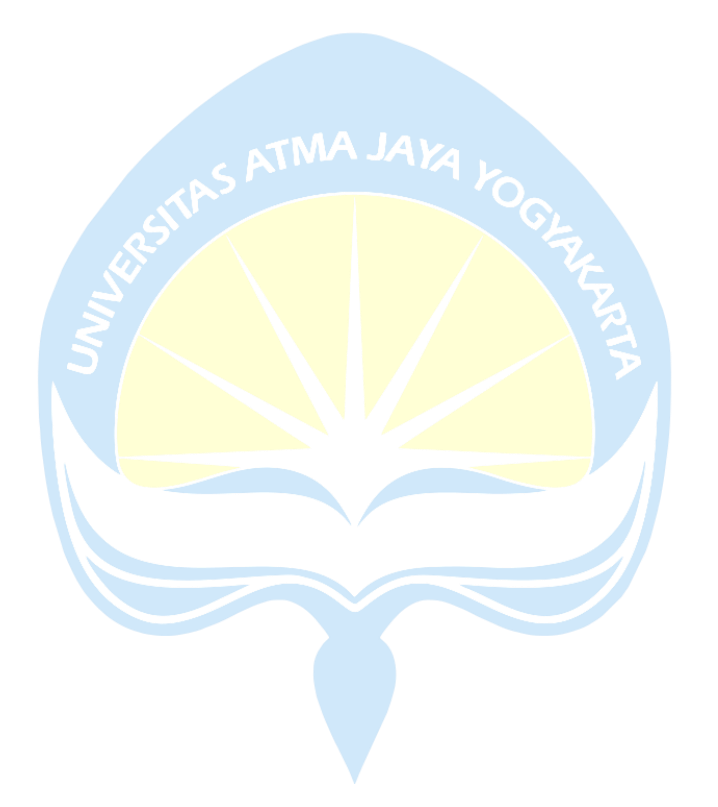

## **KATA PENGANTAR**

Puji dan syukut penulis haturkan kepada Tuhan Yang Maha Esa karena berkat Rahmat dan karunia-Nya penulis dapat menyelesaikan pembuatan tugas akhir "Pengujian Hasil Pengembangan *Website* Surveyasia Pada PT Citiasia Internasional".

Penulisan tugas akhir ini bertujuan untuk memenuhi salah satu syarat untuk mencapai derajat sarjana computer dari Program Studi Informatika, Fakultas Teknologi Industri di Universitas Atma Jaya Yogyakarta.

Penulis menyadari bahwa dalam pembuatan tugas akhir ini penulis telah mendapatkan bantuan, bimbingan, dan dorongan dari banyak pihak. Untuk itu, pada kesempatan ini penulis ingin mengucapkan terima kasih kepada:

- 1. Ida Sang Hyang Widi yang selalu membimbing dalam jalan-Nya, memberikan berkat-Nya, dan menyertai penulis selalu.
- 2. Bapak Dr. A. Teguh Siswantoro, M.Sc., selaku Dekan Fakultas Teknologi Industri, Universitas Atma Jaya Yogyakarta.
- 3. Bapak Thomas Adi Purnomo Sidhi, S.T., M.T. selaku Ketua Program Studi, Universitas Atma Jaya Yogyakarta yang telah membimbing dan mendampingi penulis dalam melakukan penelitian ini.
- 4. Bapak Prof. Ir. Suyoto, M.Sc., Ph.D., selaku dosen pembimbing 1 yang telah membimbing dan memberikan masukan serta motivasi kepada penulis.
- 5. Bapak Eduard Rusdianto, ST., MT., selaku dosen pembimbing 2 yang telah membimbing dan memberikan masukan serta motivasi kepada penulis.
- 6. Kepada Orang Tua, yang telah memberikan motivasi dan semangat kepada penulis
- 7. Seluruh bantuan dari sahabat dan teman yang sudah membantu menyemangati dalam penelitian

Demikian laporan tugas akhir ini dibuat, dan penulis mengucapkan terima kasih kepada semua pihak. Semoga laporan ini dapat bermanfaat bagi pembaca.

Yogyakarta, 4 Juni 2023

I Gusti Putu Pramudya Sadhhu Dharma

190710122

# **DAFTAR ISI**

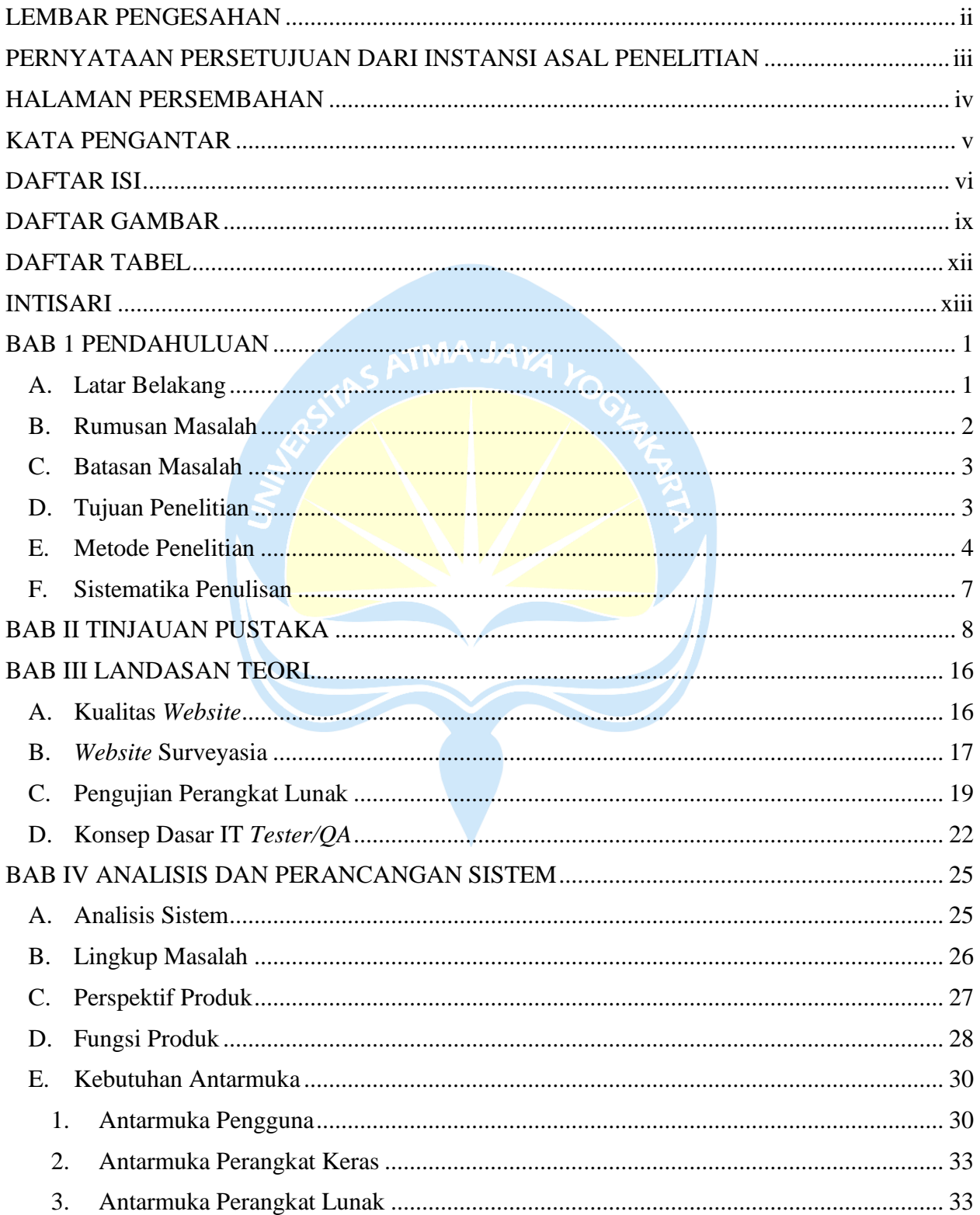

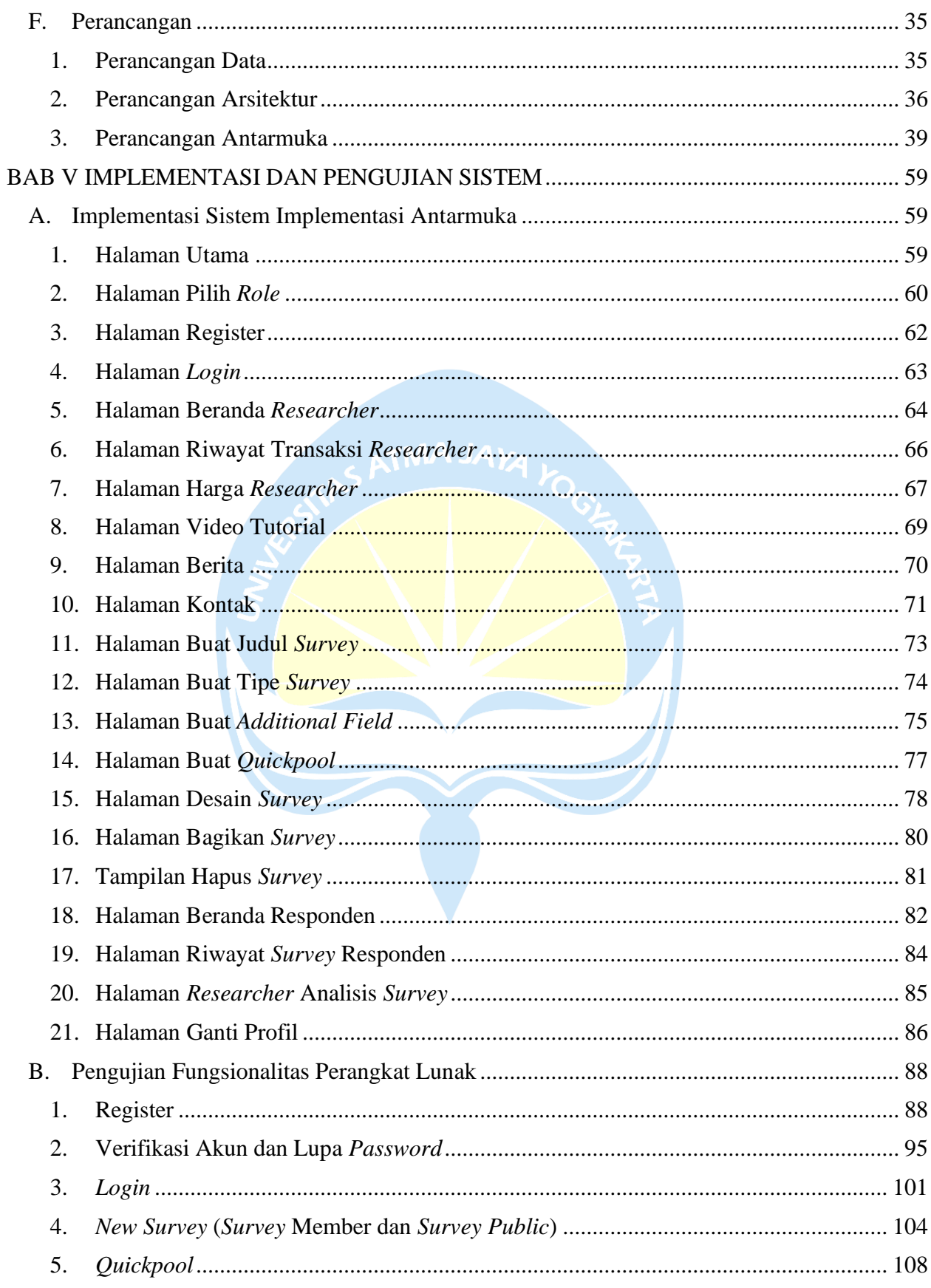

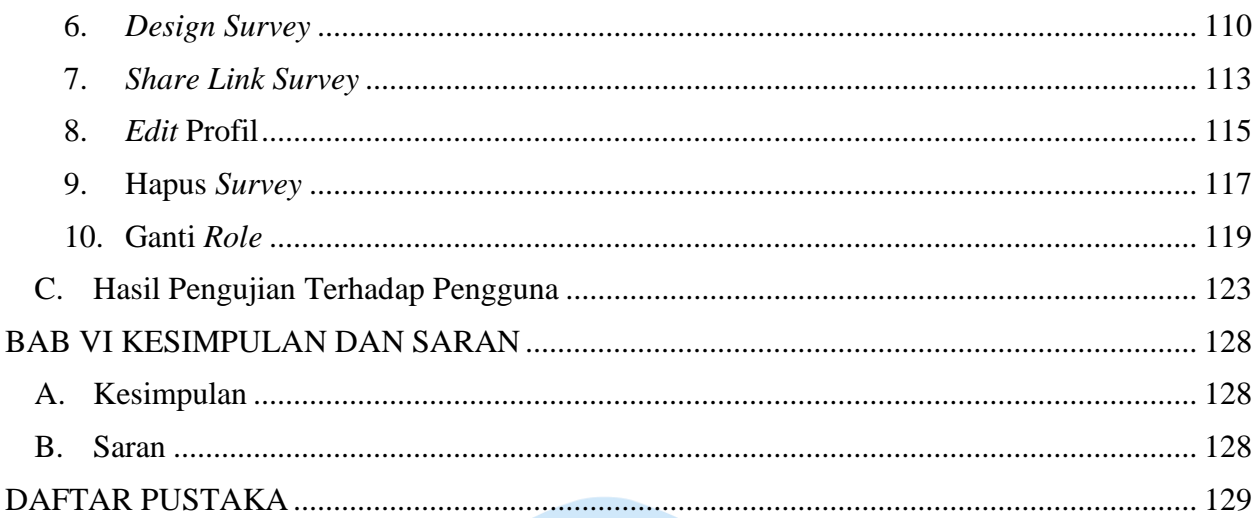

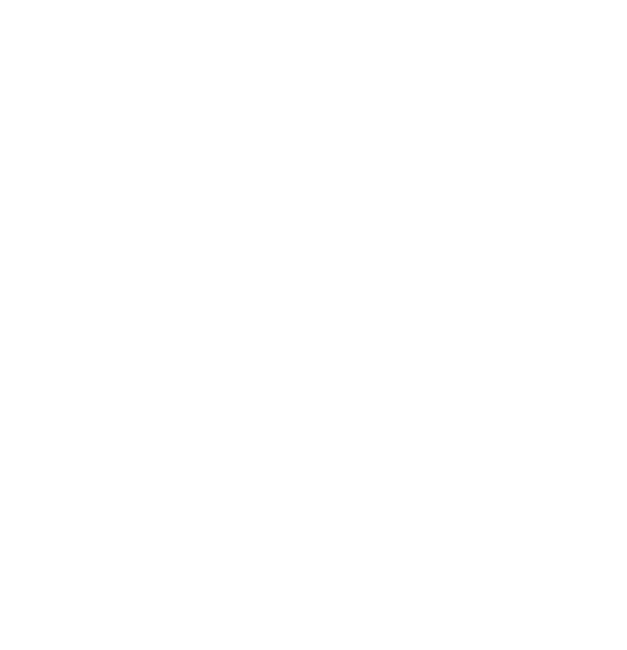

## **DAFTAR GAMBAR**

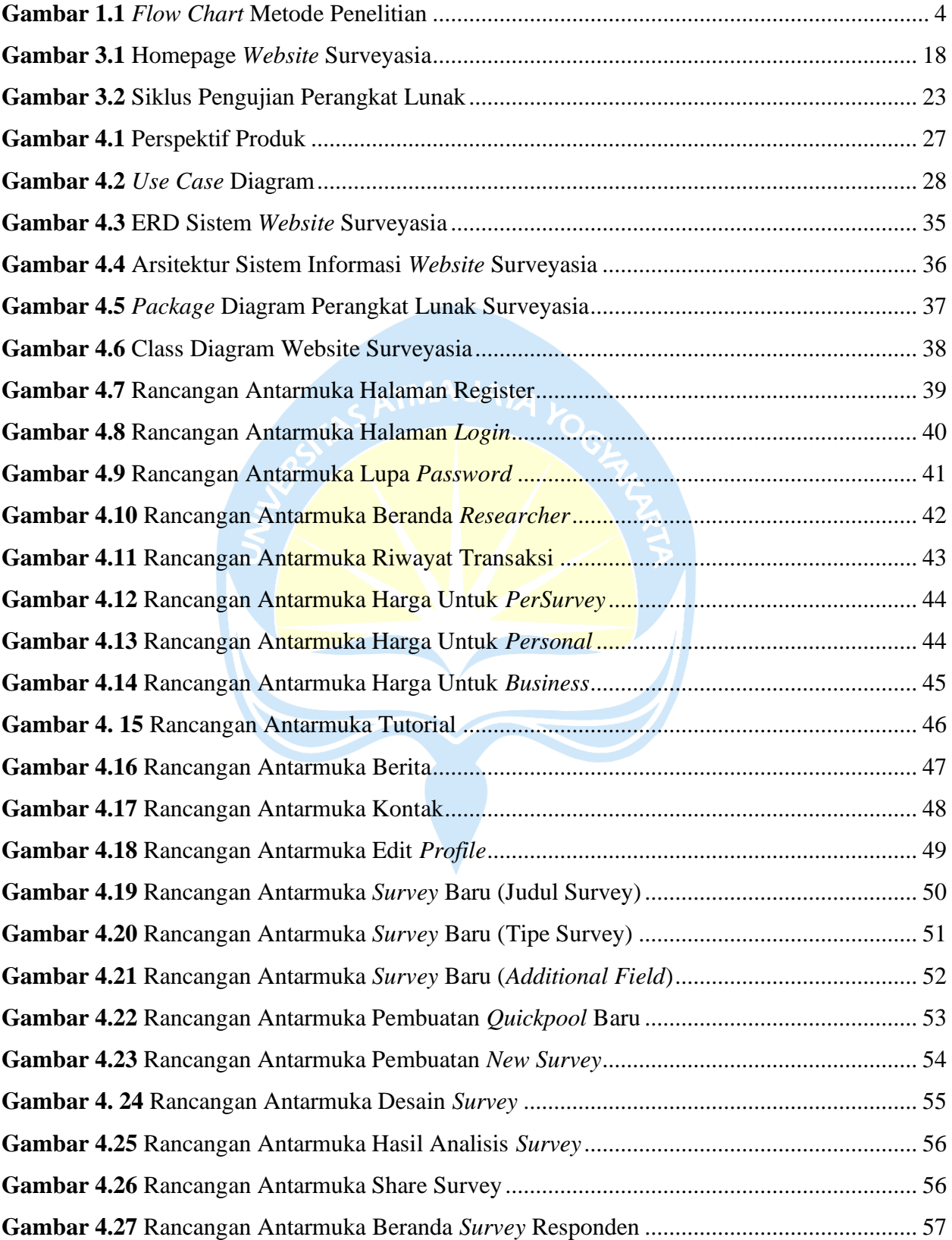

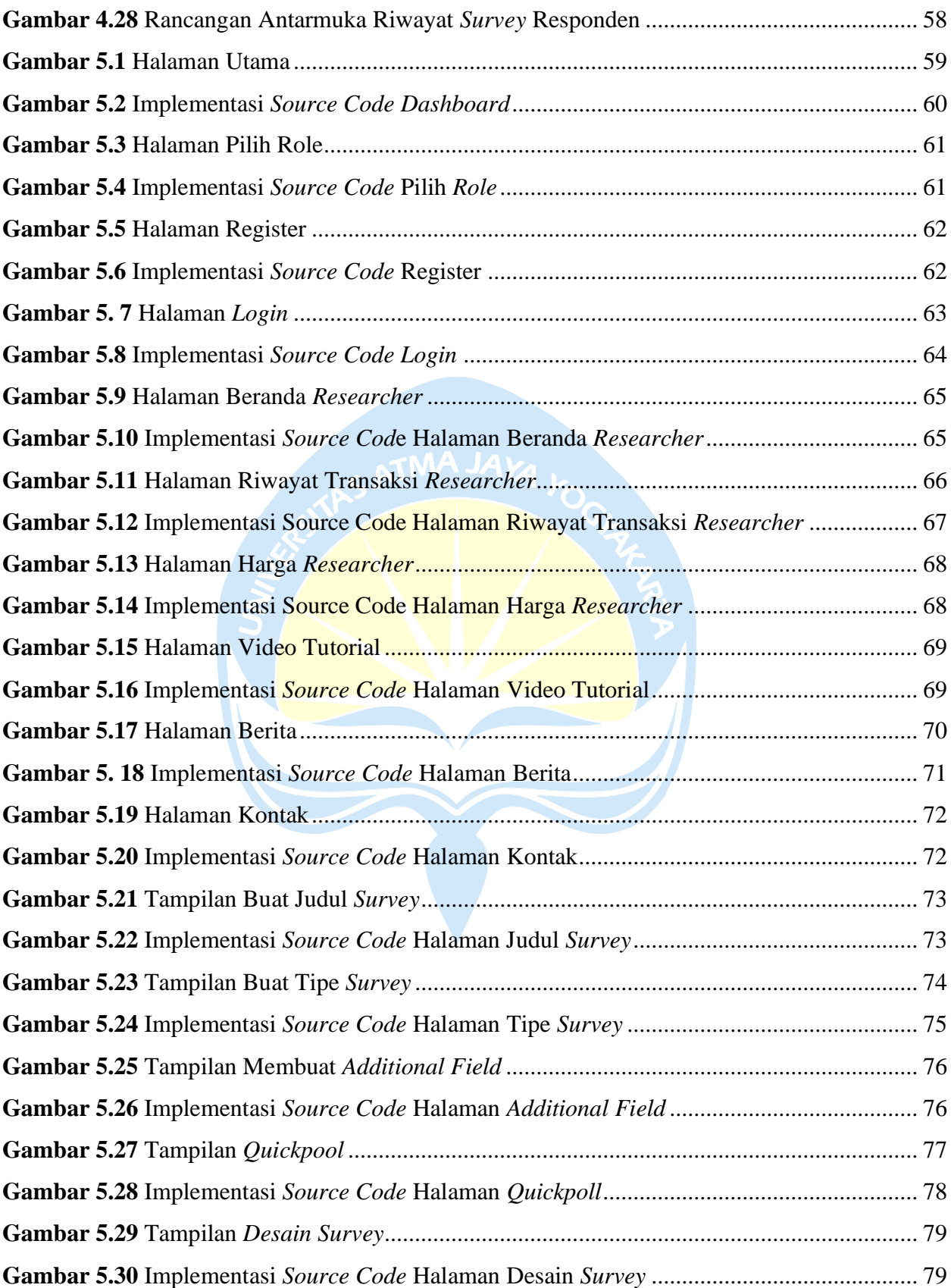

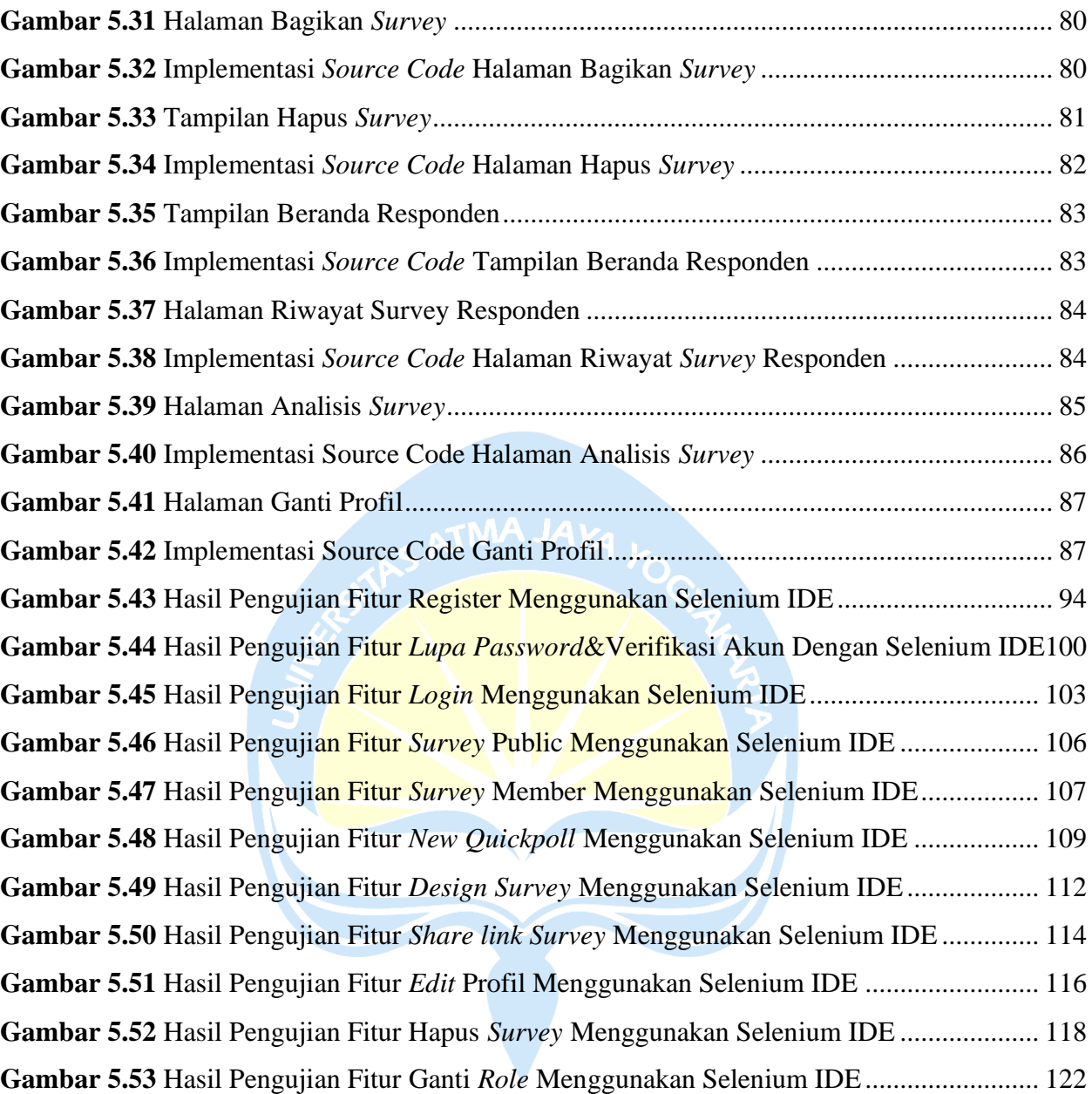

# **DAFTAR TABEL**

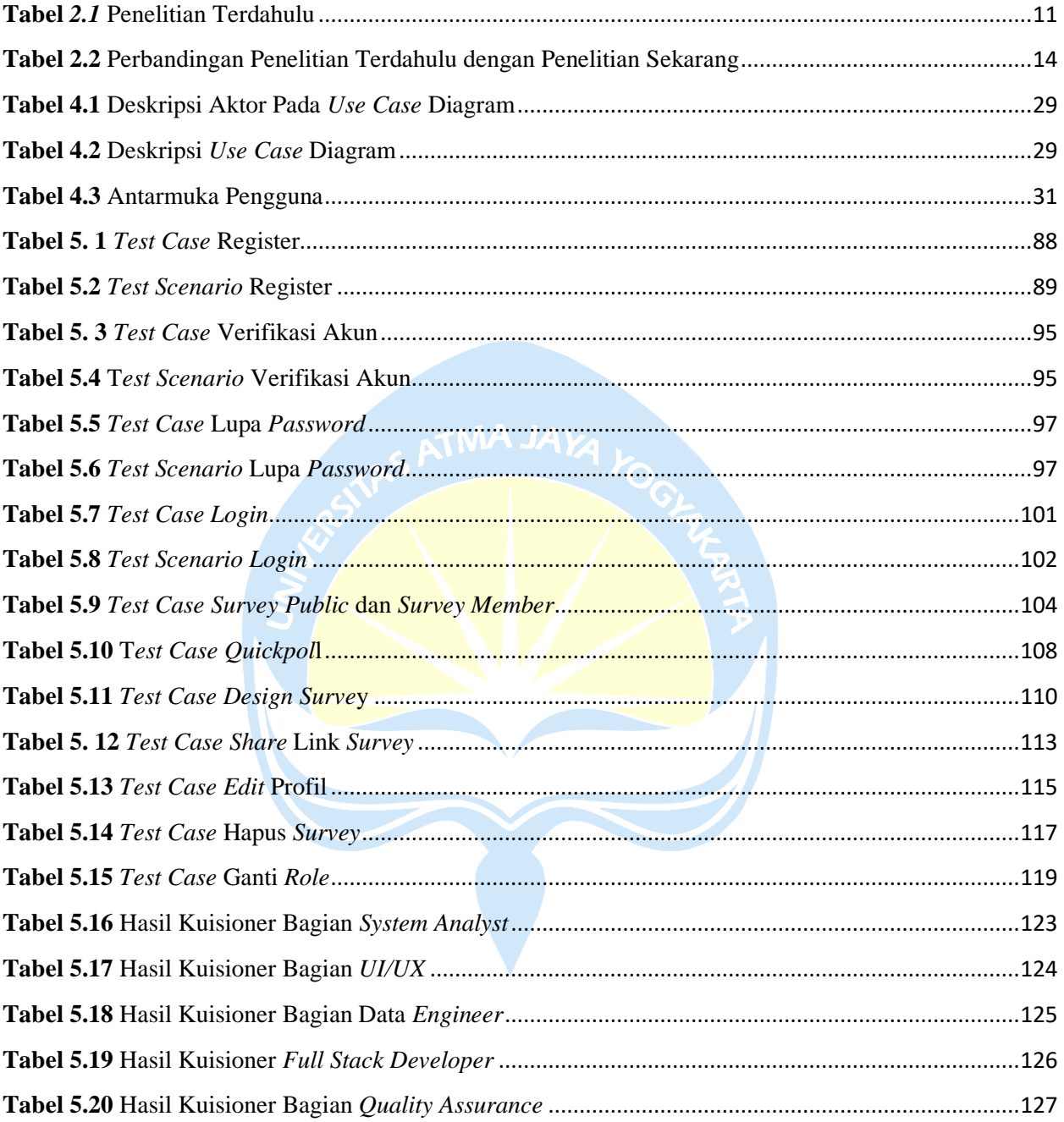

## **INTISARI**

## **PENGUJIAN HASIL PENGEMBANGAN WEBSITE SURVEYASIA PADA PT CITIASIA INTERNASIONAL**

Intisari

I Gusti Putu Pramudya Sadhu Dharma

### 190710122

PT Citiasia Internasional merupakan sebuah perusahaan konsultan manajemen dan pembangunan *smart city*. Terdapat beberapa produk yang tengah dikembangkan oleh perusahaan, salah satunya yaitu Surveyasia. Bentuk pengembangan yang dilakukan pada Surveyasia yakni berupa adanya layanan survey berbasis *website* yang dapat digunakan oleh masyarakat luas. Pada pengembangannya, penggunaan *website* tersebut masih ditemui adanya *bug* atau kendala, khususnya pada fitur-fitur di dalamnya. Belum adanya pengujian khusus untuk memastikan penggunaan *website* berjalan dengan lancar.

Berdasarkan masalah yang terdapat pada *website* Surveyasia maka diperlukan adanya pengujian perangkat lunak berbasis otomatis maupun manual *testing*. Oleh karena itu penulis melakukan pengujian pada *website* untuk membantu menemukan permasalahan *bug* atau kendala yang kemudian didokumentasikan sehingga dapat membantu pihak *developer* untuk pengembangan *website* lebih lanjut.

Dari hasil penelitian yang dilakukan, pengujian berhasil dilakukan pada fitur-fitur yang terdapat dalam *website* Surveyasia. Ditemukan masih adanya *bug* atau kendala pada fitur "edit profil" yang dimana *user* tidak dapat mengubah foto profil akun *website*. Dari hasil penelitian ini dapat disimpulkan bahwa penggunaan *website* Surveyasia dapat membantu *user* dalam membuat pertanyaan atau kuisioner sesuai dengan fungsi yang diharapkan perusahaan.

Kata Kunci: *Website*, Surveyasia, *Manual and Automation Testing*

Dosen Pembimbing I : Prof. Ir. Suyoto, M.Sc., Ph.D. Dosen Pembimbing II : Eduard Rusdianto, S.T., M.T. Jadwal Sidang Tugas Akhir : 20 Juni 2023